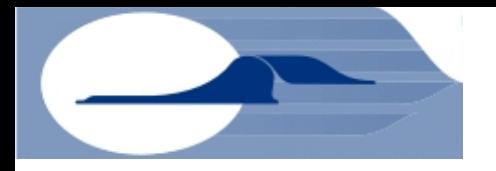

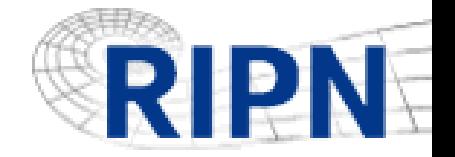

# **Evaluation of available bandwidth and network delay**

- •Andrei M. Sukhov,
- *Samara State Aerospace University, amskh@yandex.ru*

## •Timur Sultanov,

*Samara State Aerospace University, Togliatti branch,* 

*tursul@rambler.ru*

## •Mikhail V. Strizhov,

*Samara State Aerospace University, strizhov@ip4tv.ru*

#### •Alexey P. Platonov,

*Russian Institute for Public Networks, plat@ripn.net*

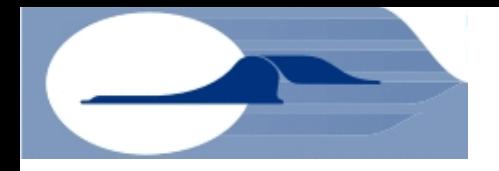

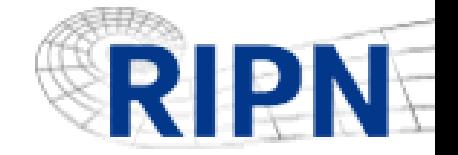

## **The Model**

One year ago, at RIPE 56 meeting in Berlin, we presented a method of measurement of an available bandwidth between two points in a global network. Today it would be important to show possibility of application of this method at RIPE Test Traffic Measurement system.

Our method supposes the variation of packet size on the same path for measurement of the available bandwidth. If the testing process between two fixed points is organized by packets with different sizes *W<sup>1</sup>* and *W<sup>2</sup>* then the delay times  $D_i$  get two different values. Experiments should give the identical value for available bandwidth *Bav* independently from packet size *Wi* that gives:

 $2 - D_1$  $2 - v_{1}$  $D_2 - D$  $B_{av} = \frac{W_2 - W_1}{D}$ 

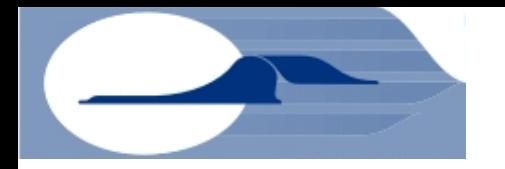

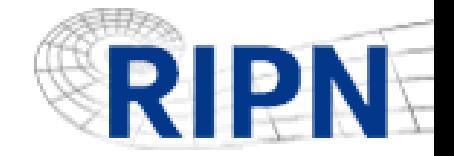

# **Changing packet size**

The design of the RIPE TTM system meets all requirements shown by our method, namely it allows to change the size of a testing package and to find network delay with a split-hair accuracy.

By default, testing is conducted by packages in the size of 100 byte, but there is a page http://tt143.ripe.net:10259/cgi-in/configuration\_targets.cgi corresponding to point of the menu «Configuration» of local Test Box. On which it is possible to add testing packages to RIPE Box up to 1500 byte in size with demanded frequency.

In our case it is reasonable to add testing **1100 byte** packages with frequency of 60 times in a minute. It is necessary to notice that the results of tests will be available on next day.

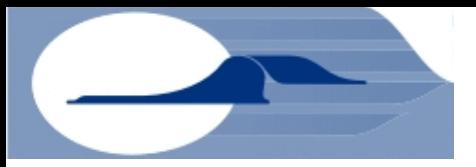

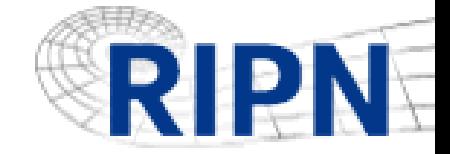

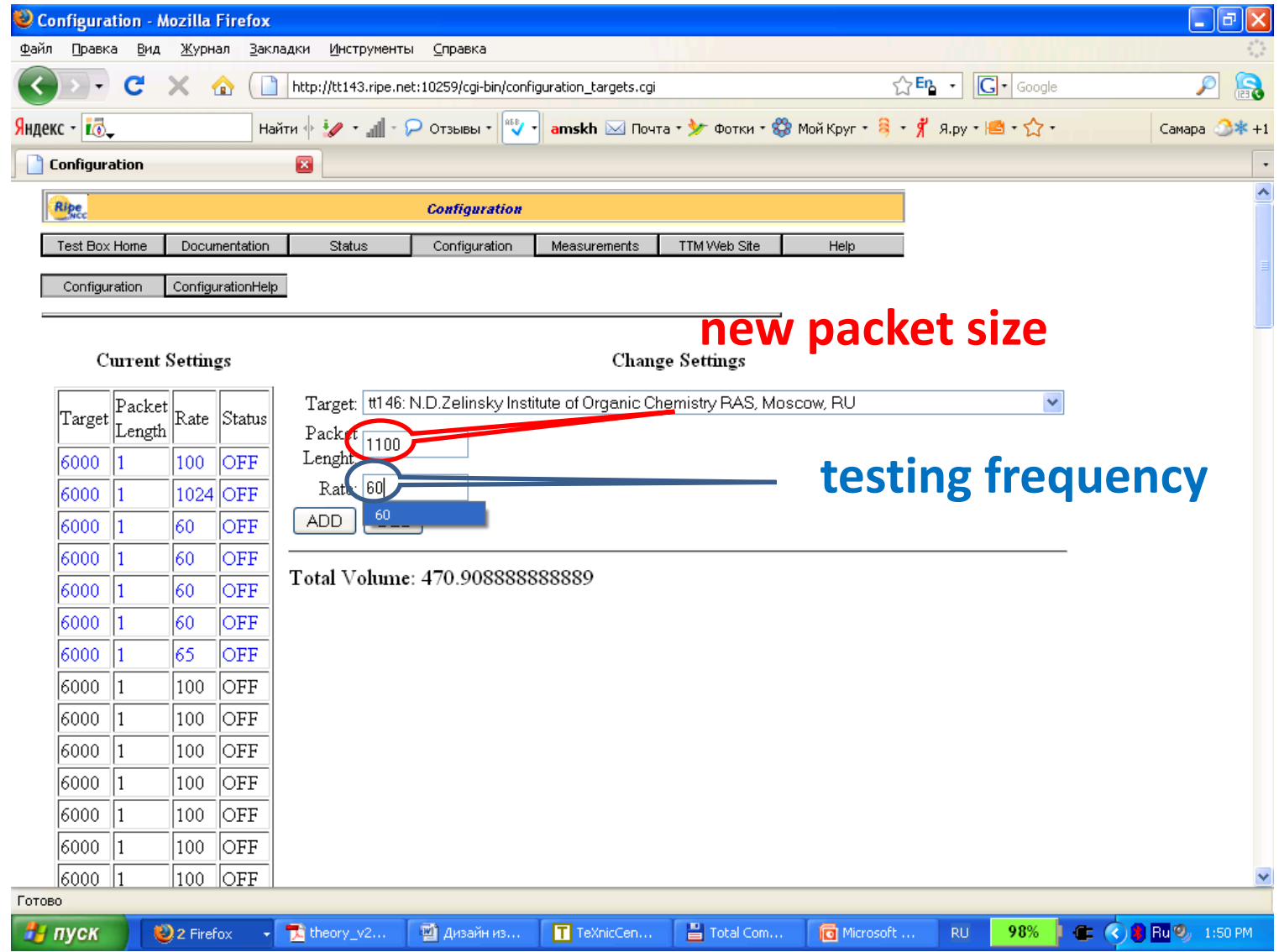

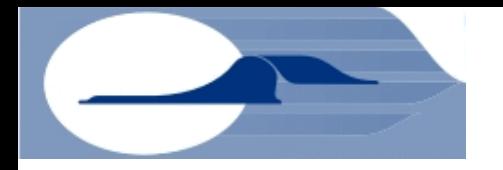

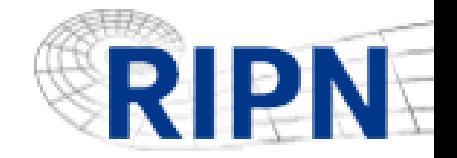

# **Testing results**

Testing results are available in telnet to RIPE Test Box on port 9142. It is important to come and write down simultaneously the data on both ends of the investigated channel, in the case presented here it is tt01.ripe.net and tt143.ripe.net.

- \$ telnet tt143.ripe.net 9142
- \$ telnet tt01.ripe.net 9142

Obtained data will contain required delay of packages of the different sizes. Also, we need to distinguish packages.

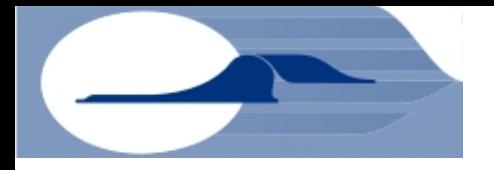

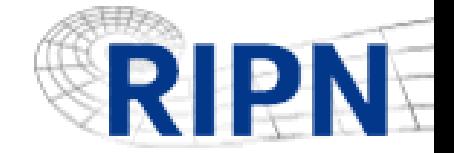

## **The data from sending Box**

Therefore at first it is reversible to sending Box and we will find lines:

#### packet size

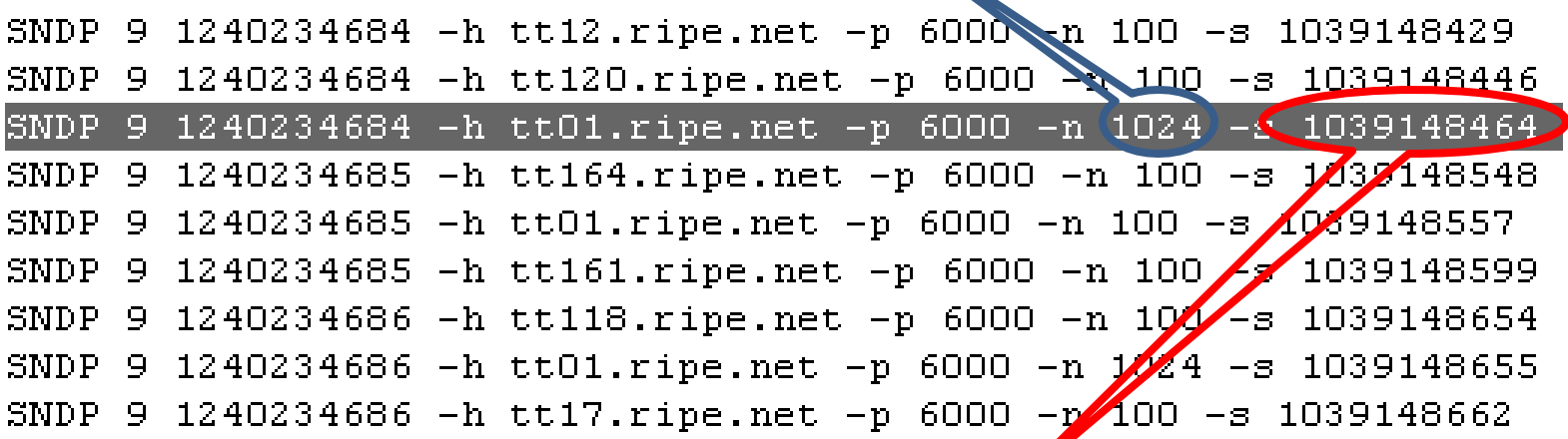

Last value in string is sequence number of the packet. It is necessary to us to find this number on the receiving side at the channel.

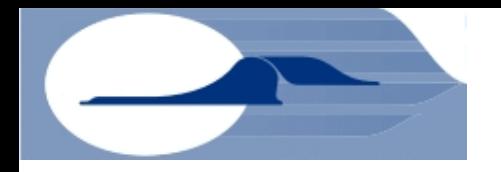

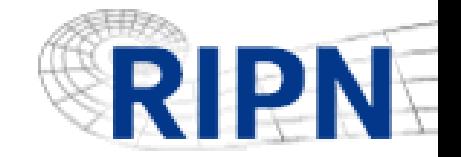

## **The data from receiving Box**

sequence number of the packet

RCDP 12 2 192.36.143.194 3685 193.0.0.228 6000 1240234684.397023 0.011001 0X2107 0X210R 1039148474 0.000015  $0.000008$ RCDP 12 2 194.25.0.198 2248 193.0.0.228 6000 1240234684.437001 0.008700 0X2107 0X2107 1039 148400  $0.000005$  $0.000008$ RCDP 12 2 89.186.245.200 60322 193.0.0.228 6000 1240234684.785799 8 044084 XZ107 0X2107 91039148464  $0.000002$  $0.000008$ RCDP 12 2 89.186.245.200 53571 193.0.0.228 6000 1240234685.788367 0.043591 XXXXX 0X2107 1039148557  $0.000002$  $0.000008$ 12 2 89.186.245.200 55418 193.0.0.228 6000 1240234686.794059 0.044168 0X2107 0XXXXX 1039148655 <u>n.nnnn2</u> n.nnnnn

For set number of a package it is easy to find network delay, in our case - 0.044084 seconds. The following number of package 1039148557 has the size of 100 bytes and the delay is 0.043591 seconds. Thus, the difference - 0.000493 seconds

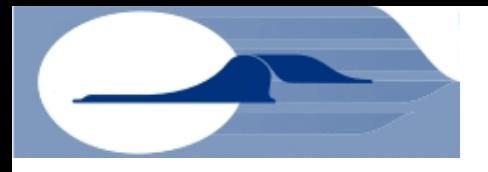

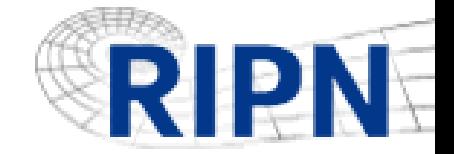

## **Average values**

Our model assumes operations with average values; therefore we should note average values, not less than five pairs for the delay, going consistently. In our case, this difference is 0.000571 seconds. (tt143 -> tt01)

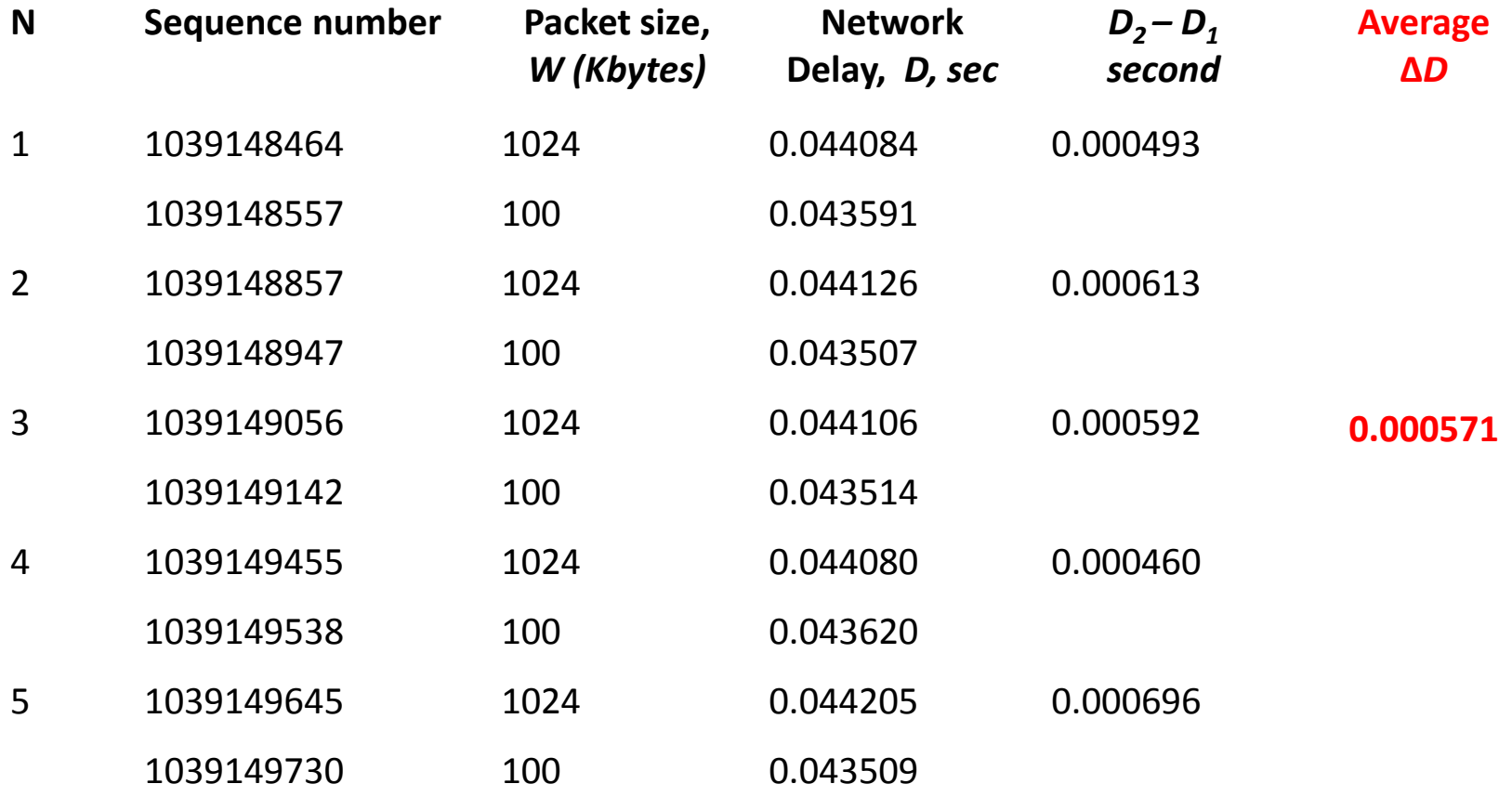

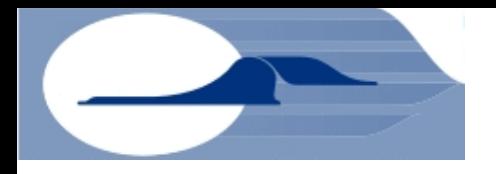

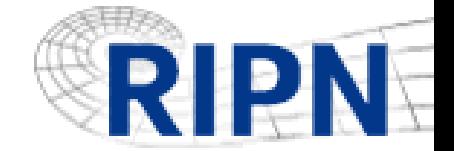

#### **tt01 -> tt143**

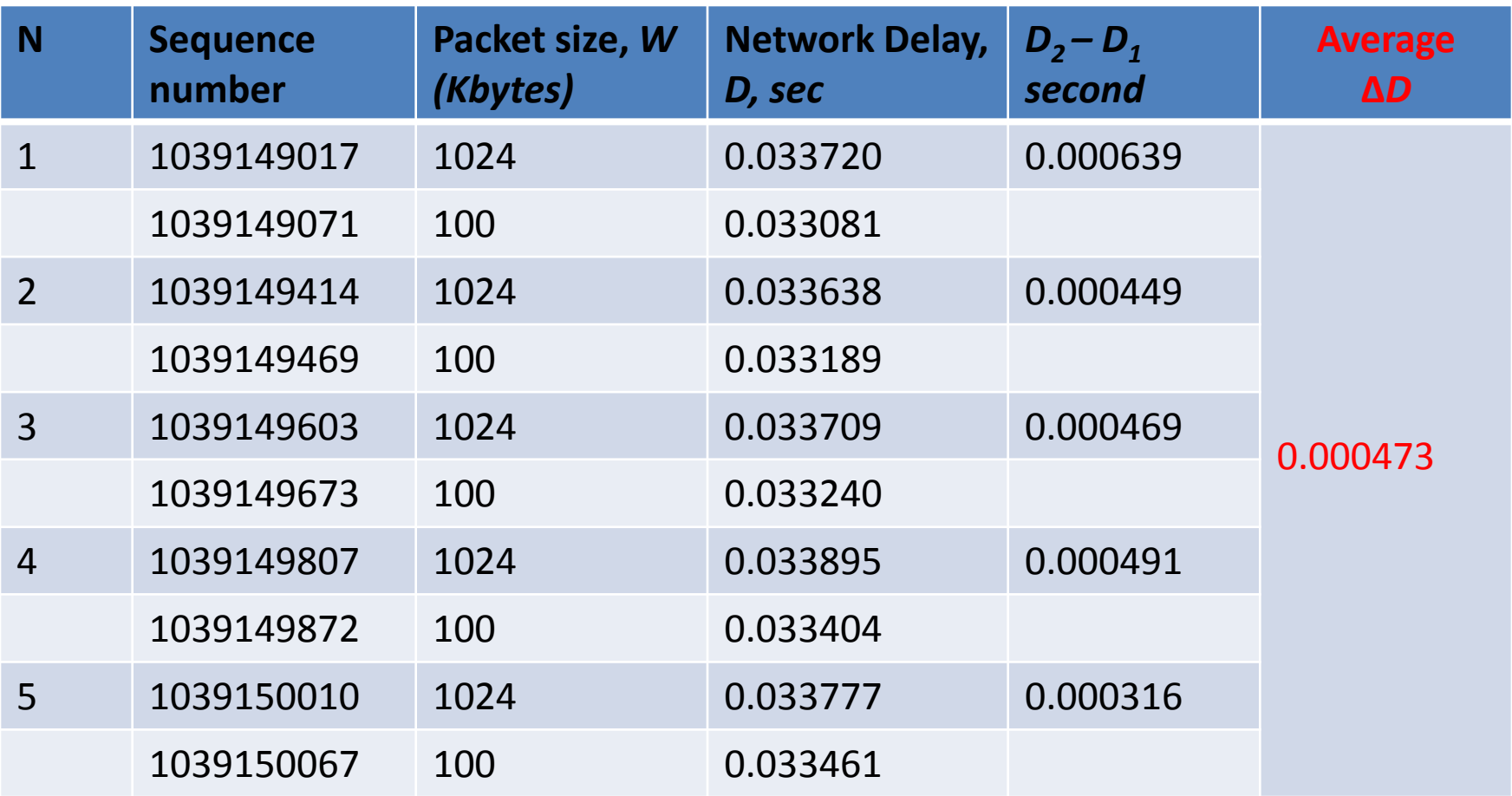

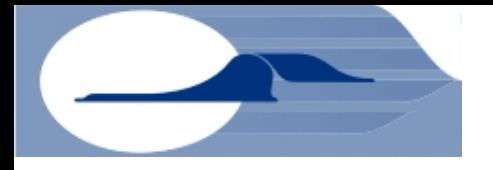

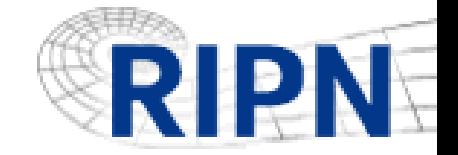

## **Calculation of bandwidth**

Then the required bandwidth of the link (tt143 -> tt01) can be calculated as

$$
B_{av} = \frac{W_2 - W_1}{D_2 - D_1} = \frac{924*8}{0.000571} = 12.9[Mbps]
$$

The bandwidth of the return link (tt01  $\rightarrow$  tt143) can be calculated as

$$
B_{av} = \frac{W_2 - W_1}{D_2 - D_1} = \frac{924*8}{0.000473} = 15.6[Mbps]
$$

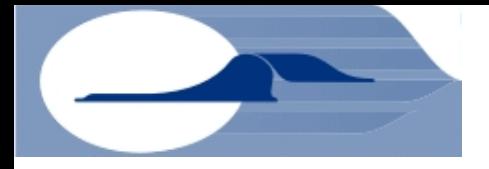

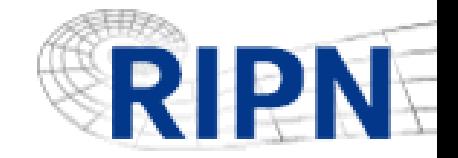

## **Additional measurements**

The main problem of the offered method is in understanding, what values are measured. Actually, it can be bulk transport capacity or available bandwidth. Alternative measurements of the given values are necessary for specification.

It is ideal to compare the width received by our method to the values measured by alternative methods, first of all by means of the utility iperf. Unfortunately, such tests are not spent yet, we allocate only in the speed of FTP downloading. It makes 3.04 – 3.20 Mbps in a direction from tt143.ripe.net to tt01.ripe.net and

3.2-3.3 Mbps in the opposite direction. That is additional researches for which carrying out partners are required are necessary.